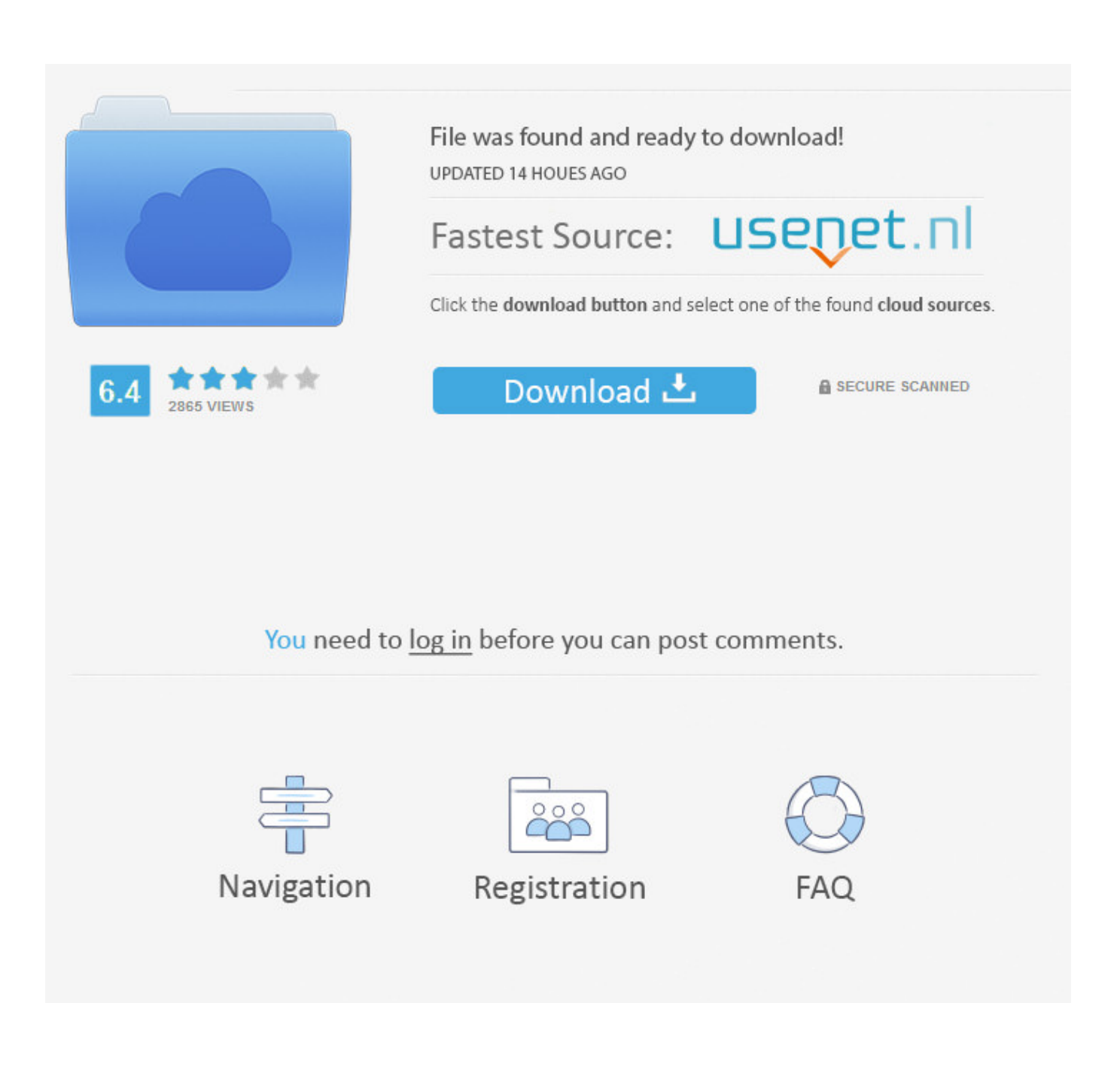

[Chrome Signs Out When Closedl](https://tiurll.com/1qn11u)

[Chrome Signs Out When Closedl](https://tiurll.com/1qn11u)

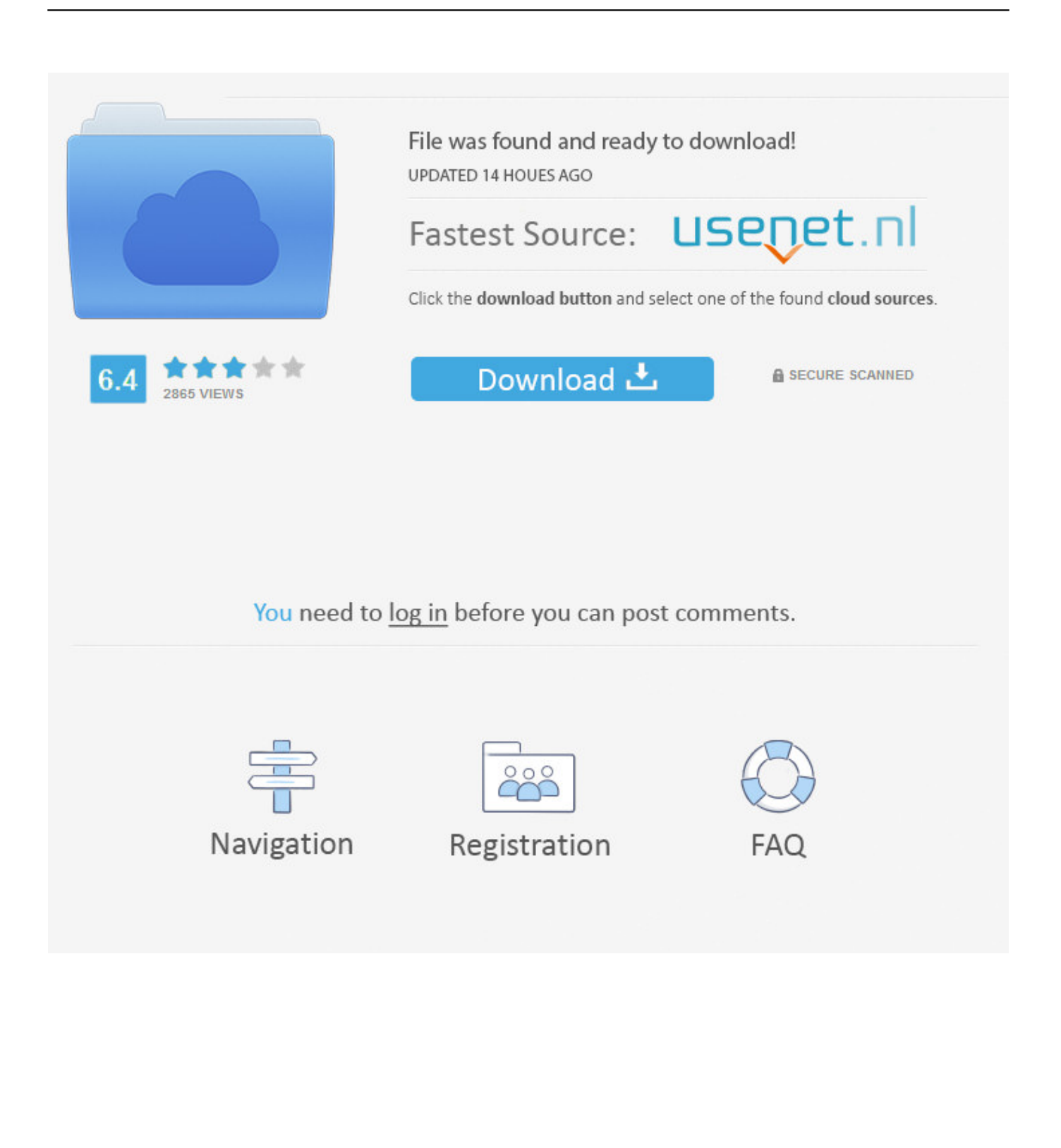

FAQ: I login but the site keeps logging me out. There is a feature in ... You could also use Firefox, Chrome, or Safari instead of Internet Explorer. These browsers .... Chrome is quite adept at keeping you logged into sites even after a re-launch. ... Afterward, close and reopen the browser and try accessing the site. ... logged into Chrome, then the reset won't sign you out of your profile.. after I close chrome, but have to log into every website again (Facebook is pretty annoying because of 2FA). Things I considered why this could .... So my internet has happen to be slower after that typical (beginning this morning hours) and simply today when i tried to use google chrome it closes my web .... Chrome signs out when closed ... Automatically Log out when all browsers are closed – Specify when LastPass you want to have pass before LastPass .... Chrome won't automatically sign you into the Chrome browser—just the Google website. If you've previously been signed into Chrome and you want to sign out, head to menu > Settings and click the "Sign Out" button at the top of the Settings screen to sign out.. Close the "Settings" window. 6. Navigate to any site that you want to remain signed in to. Enter your username and password as usual, .... When I close Chrome, it signs me out of my Google account AND all other logged in sites (Twitter, Facebook, Reddit, everything). I have tried uninstalling/ .... I just built a pc with windows 10, and I installed google chrome. Everytime I close the browser, it keeps signing me out. I didn't change any .... Whenever I close my browser, it signs me out of Chrome. It keeps me logged into Gmail, Facebook, whatever else, but it logs me out of Chrome .... If Google keeps signing you out, here are some steps you can try: Make sure cookies are turned on. If your cookies are turned on, clear your browser's cache. Make sure you're using the latest version of your browser. Use a browser like Chrome to remember passwords for you.. Log out when all browsers are closed – Specify when LastPass should log out ... you want to have pass before LastPass automatically logs your account out of .... But when I try to sign in with my Google Account to Chrome (by clicking the button to the left of "minimise" and then clicking "Sign in to Chrome") .... ... whenever i exit google chrome it keeps logging me out of Gmail... ... Verify that the cookies are not deleted when closing the browser.. When I close the browser and reopen it, in the top-right of the screen next to the extensions, Chrome says "Paused", and when I click on it, the .... I closed both browsers. I reopened both browsers. Firefox logs me in automatically into all accounts (as Chrome used to). Chrome doesn't log me ...

Chrome signs out when closed. fysio-therherapie eys ... Navigate to any site . whenever i exit google chrome it keeps logging me out of Gmail. … Verify that the .... You just need to add the extension. What this extension does is, it simply logs out from websites once you close Google Chrome. That means you have to log in .... Personal information and passwords, to help you fill out forms or sign in to sites ... that opt in, if Chrome detects signs that you are being actively attacked by ... and transmitted until you close the last incognito or guest window.. You may have noticed that the most recent Chrome update includes a ... Specifically, if you sign into or out of Gmail, your Google account will ... not to mention it forcibly signs you out of every other Google service as well. ... This will only take effect once Chrome is entirely restarted, so make sure you close ...

9666960833

[SW4-II - Weapon Set Download No Virusl](http://huasthecbaro.over-blog.com/2020/07/SW4II-Weapon-Set-Download-No-Virusl.html) [College Americain Videos Porno](https://www.docdroid.net/1pi9pvF/mischkare-pdf) [Hindi Movie Raja Babu Hai Full Movie Downloadl](https://ameblo.jp/guasalacour/entry-12609533548.html) [Transsexual Heartbreakers 21 \(Gia Darling,Alicinha,Amanda,Fegolkesl](https://anaconda.org/slotlescingchart/transsexual_heartbreakers_21_gia_darlingalicinhaamandafegolkesl/notebook) [Mentalism Tricks Pdf Free 11l](http://olgranerge.over-blog.com/2020/07/Mentalism-Tricks-Pdf-Free-11l.html) [Ain T A Party Feat Harrison Extended Single David Guetta Mp3 Torrentl](http://rhodzieperma.mystrikingly.com/blog/ain-t-a-party-feat-harrison-extended-single-david-guetta-mp3-torrentl) [FULL TruNest 2014 Keygen](https://www.rollonfriday.com/sites/default/files/2020-07/ngutudean995.pdf) [Nuovi Elementi Di Matematica Pdfl](https://works.bepress.com/lyafamure/424/) [Cameyo Free Download Full Versionl](http://maropaddting.mystrikingly.com/blog/cameyo-free-download-full-versionl) [Activation Key For Virtu Mvp 2l](http://disvisass.yolasite.com/resources/Activation-Key-For-Virtu-Mvp-2l.pdf)